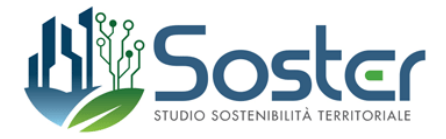

**Erogazione di un corso di formazione per l'utilizzo di QGIS rivolto agli iscritti all'Ordine degli Architetti, Pianificatori, Paesaggisti e Conservatori delle Province di Novara e del VCO, al fine di sviluppare competenze e conoscenze nella gestione e organizzazione del PRG mediante l'utilizzo di sistemi informativi**

#### *Proposta tecnica – metodologica*

L'utilizzo dei sistemi informativi territoriali è stato introdotto all'articolo 3 della l.r. 56/1977 con il quale si è data attuazione a norme statali ed europee, conferendo alla Regione il compito di promuovere "*la gestione integrata del sistema informativo geografico regionale, quale riferimento conoscitivo fondamentale per la valutazione, l'elaborazione e la gestione telematica degli strumenti di pianificazione. Gli enti territoriali conferiscono i dati conoscitivi fondamentali per la formazione del sistema informativo geografico regionale. Con apposito provvedimento, la Giunta regionale definisce le modalità per l'accesso di tutti i cittadini al sistema informativo geografico regionale*".

Il percorso verso la transizione digitale ha portato Regione Piemonte a definire Urbanistica Senza Carta (USC) con l'obiettivo la dematerializzazione dei procedimenti urbanistici, promuovendo un passaggio graduale ma integrale alle procedure informatizzate, con la finalità di arrivare alla semplificazione del procedimento urbanistico, ricorrendo quanto più possibile alle soluzioni offerte dalla Information Technology.

Il corso di formazione ha come oggetto l'utilizzo del software open source QGIS e intende corrispondere alle esigenze dei professionisti ponendosi l'obiettivo principale di far sviluppare conoscenze e competenze nell'utilizzo di strumenti tecnici informativi (*geographical information system*) non solo per la modifica, l'aggiornamento e l'adeguamento degli elaborati grafici di Piano, ma per la gestione ed attuazione del processo di Pano oltre che l'espletamento di tutte quelle attività a supporto alla formazione della decisione (ad esempio attivazione di *query* semplici ed articolate finalizzate).

#### *Modalità di svolgimento*

Il corso di formazione viene strutturato per moduli incrementali, in funzione del progressivo apprendimento degli utenti a cui è rivolto e del loro relativo interesse. Si prevede un ciclo di formazione costituito da n. 4 lezioni da 3 ore l'una per una durata complessiva prevista di n. 12 ore.

#### *I contenuti di massima*

I principali contenuti affrontati all'interno del ciclo di formazione previsto possono essere così definiti:

## Lezione 1

## **1. Introduzione all'utilizzo del software opensource QGIS e dei sistemi informativi territoriali mediante Geographical Information System (GIS)**

## 1.1. Introduzione al corso;

1.2. I concetti base della geomatica (dalla carta ai formati raster, vettoriali e tabellari);

1.2. Il Sistema informativo territoriale integrato: il geoportale di Regione Piemonte e l'illustrazione delle basi di dati territoriali disponibili;

1.3. Il progetto Urbanistica Senza Carta (USC) e le specifiche contenute nella II edizione dei tre fascicoli USC;

1.4. Introduzione a QGIS.

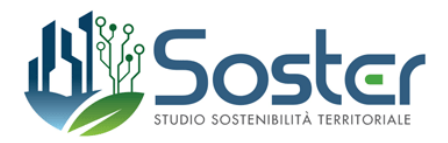

## Lezione 2

# **2. L'utilizzo del software QGIS per l'interrogazione, l'aggiornamento e l'implementazione della cartografia numerica di Piano**

Sviluppare la padronanza degli strumenti di uso quotidiano, dal punto di vista della gestione degli strati informativi (layer) oltre che l'elaborazione della cartografia.

Verranno affrontate le seguenti tematiche:

2.1. Base dati di un Sit. Differenze e analogie fra la classica cartografia numerica e i moderni Data Base topografici e analisi dei contenuti dei DB topografici. Illustrazione della Banca Dati Territoriale di Riferimento (BDTRE);

2.2. Il sistema di riferimento per i dati Gis. Elementari introduzioni cartografiche. La struttura di un dato territoriale;

2.3. Le funzionalità di QGIS: gli applicativi utilizzati per il caricamento di dati territoriali in differenti formati, la visualizzazione, l'interrogazione, la selezione e l'attivazione di tutti gli operatori geografici. Creazione e gestione di un progetto;

2.4 Introduzione delle principali funzionalità di editazione e compilazione dei campi delle corrispondenti tabelle;

2.5 Creazione di stili, etichette e vestizione degli elementi cartografici.

# Lezione 3

*3.* **L'utilizzo del software QGIS come strumento di interrogazione tabellare e spaziale e le relazioni tra gli stessi.**

Sviluppare le potenzialità degli strumenti Gis nel trattamento di dati territoriali e della cartografia numerica.

Verranno affrontate le seguenti tematiche:

3.1. Operazioni di geoprocessing: cosa sono e a cosa servono;

3.2. Introduzione al calcolo sulle tabelle associate ai dati territoriali. Realizzazione, tramite i comandi di selezione, di "query finalizzate". Collegamento a banche dati non territoriali attraverso join e spatial join;

3.3. Applicazione di alcune procedure di analisi avanzate.

## Lezione 4

# **4. La restituzione delle analisi prodotte: l'aggiornamento di USC e la realizzazione di carte tematiche**

4.1. La struttura di USC: le componenti ed il catalogo della banca dati;

4.2. Strumenti di editing avanzato: le regole topologiche imposte dal protocollo USC per la consegna dei PRG. Editare gli shapefiles con qualità elevata rispettando la topologia, creare procedure per il controllo di qualità del dato e limitare gli errori geometrici;

4.2. Realizzazione di un layout di stampa.